# Текстовая информация на компьютере: программы и форматы

(продолжение)

В этой работе использована презентация учителя информатики Белялова Р.Р. (г. Симферополь)

### Графическое хранение текста

Это графический вид хранения текстовой информации, то есть книгу сканировали на сканере и сохранили в данном формате.

Формат этого файла - \*.pdf

Программы: Adobe Acrobat Reader, Foxit Reader и др. дают возможность просматривать такие файлы.

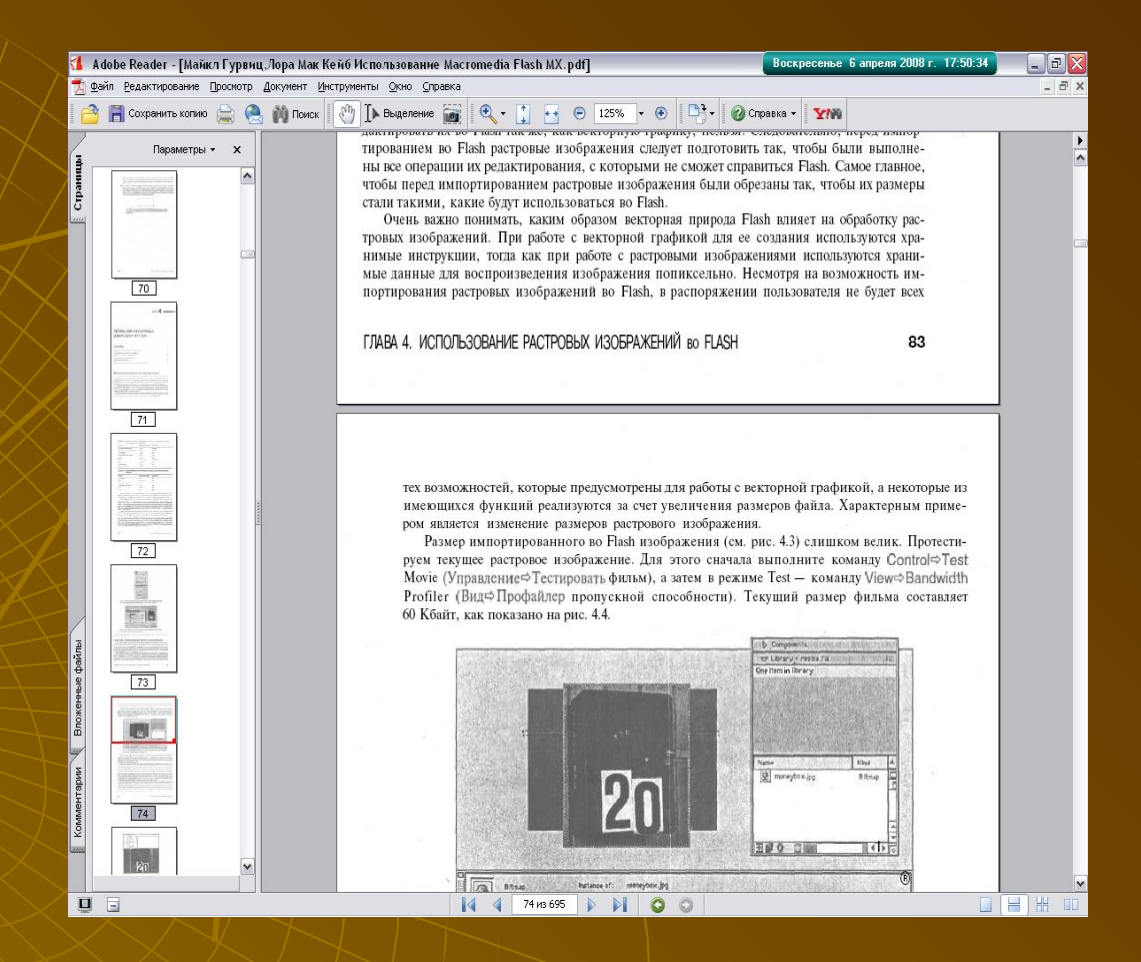

Каждая страница – это отдельный рисунок!

### Графическое хранение текста

 $| \nabla |$ 

Воскресенье 6 апреля 2008 г. 17:59:00

.<br>Файл Редактор Вид Навигация Окно Опрограмме  $\mathbb{R}$  **E**  $\geq$  $\rightarrow$   $\rightarrow$ 100%  $\begin{array}{rcl} \circledast & \circledast & \circledast & \circledast & \circledast \end{array}$  $A \alpha$   $\blacksquare$  $\mathbf{A} \setminus \square \cup \square \subset \square \subset \square \cup \square$ Эскизы Список решения Используйте свои возможности Не рискуйте, лучше заплатите Возможность для других работ Будьте осторожны, если не уверены в своих способ-Стоимость лесов составляет значительную часть обностях домашнего мастера, особенно при работах на щих расходов при замене кровли. Используйте леса и высоте. Все необходимое для ремонта и переделок для других работ, например для окраски наружных крыши можно взять напрокат (см. с. 26), но если вы деревянных конструкций или расшивки кирпичной не уверены, что сможете сделать все безопасно, лучкладки. Леса должны удовлетворять всем необходише заплатите специалистам и не подвергайте себя римым требованиям, например иметь дощатый настил и СКУ ТОАВМЫ ИЛИ ЧЕГО ПОХУЖЕ лестницы для маляров. Разумное разделение труда Для многих строительных работ нужен неквалифицированный труд. Например, перед оштукатуриванием комнаты требуется удалить старую штукатурку. Мастера часто соглашаются, чтобы вы сами сделали эту паботу для экономии денег Время и терпение Прежде чем взяться за большой проект, прикиньте, сколько времени он потребует и насколько будет разрушителен. Сможете ли вы и ваша семья жить долгое время в беспорядке, если для этой работы остаются **ТОЛЬКО ВЫХОЛНЫЕ ЛНИ** Ничто не убивает энтузиазм быстрее, чем отсутствие видимого прогресса. Возможно, разумнее поручить разрушительную часть работы специалистам, направив свое рвение на отделку

Document Express Professional

Новый формат графического отображения книг и журналов \*.djvu.

Он более уплотнён по сравнению с \*.pdf, то есть файл имеет меньший объём

Программы: Djvubookmark, Djvue Editor, DjVu Reader, WinDjView

100% Страница 21 из 32 **NLIM** 

Перевод текста из графического формата в текстовый редактируемый (распознавание),

то есть превращение (если это возможно) графики в текст! Это такие программы как ABBYY FineReader, Qunei Form и др.

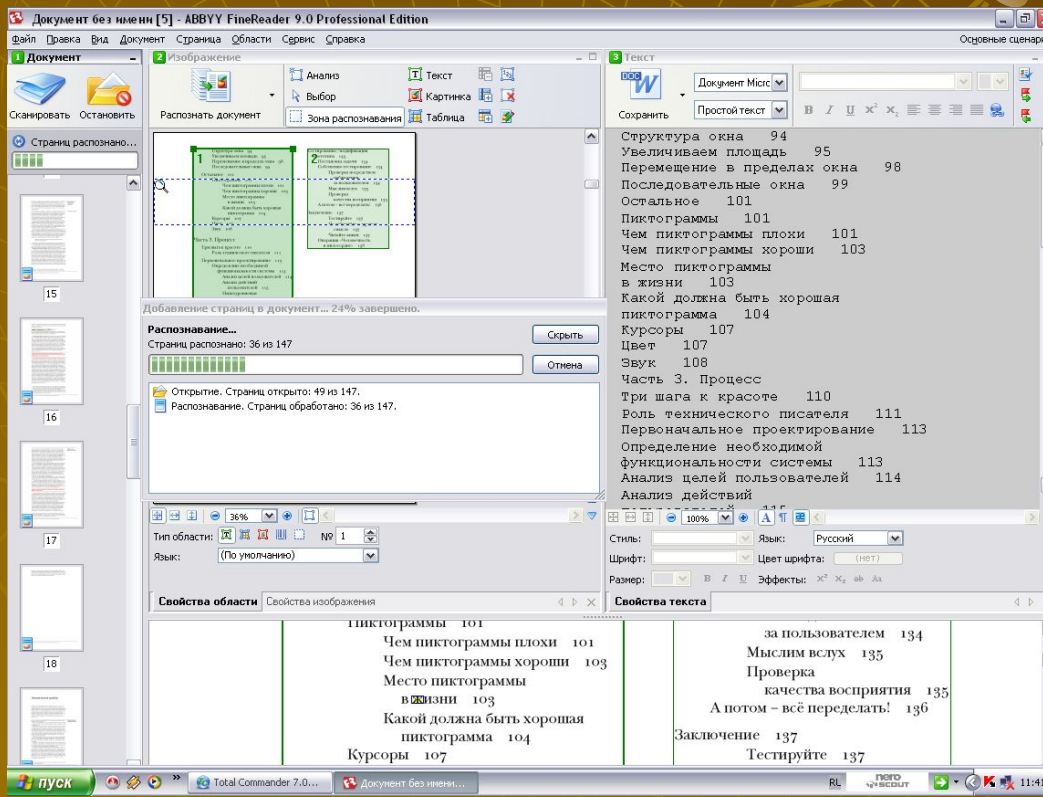

Принцип работы этих программ довольно сложен:

1. Первоначально отделяются графические элементы от текста.

2. Затем в текстовом блоке к каждому изображению буквы прикладываются контуры букв – происходит распознавание.

3. На последнем этапе анализируется архитектура документа – всё расставляется по своим местам, графика, текст, таблицы и т.д.

## Текст на страницах Internet

V | Переход Ссылки

Понедельник 7 апреля 2008 г. 12:38:44

На страницах Internet текстовая информация представлена в формате \*.html

HTML – язык разметки информации на форме, то есть задаются поля ввода, управляющие кнопки, цвет фона, картинки и т.д.

Вёрстка Web – сайта это отдельная профессия – Web – дизайнер.

.<br>Выберите первую бухву фамилии **АБВГДЕЖЗИКЛМНО** ПЕСІУФХЦЧШЩЭЮЯ УЧРЕЖДЕНИЯ-УЧАСТНИКИ СТАТИСТИКА ФЕСТИВАЛЯ

УЧАСТНИКИ ФЕСТИВАЛЯ

**HITTITITITI** 

**Фестиваль** 

Открытый  $y$ po $x'$ 2006/2007

Файл Правка Вид Избранное Сервис Справка

Опубликовано статей: 4718

**КОЛИЧЕСТВО ОПУБЛИКОВАННЫХ** СТАТЕЙ ПО РАЗДЕЛАМ Преподавание математики : 603 Преподавание физики: 220 Преподавание астрономии: 7 Преподавание химии : 129 Преподавание биологии : 210 Преподавание географии : 139 Преподавание истории : 251 Преподавание русского языка : 203 Преподавание литературы : 331 Преподавание иностранных языков : 450 Преподавание информатики : 273 Преподавание ОБЖ: 31 Преподавание технологии : 103 Преподавание музыки : 66 .<br>Преподавание в начальной школе : 852 Работа с дошкольниками: 255 .<br>Спорт в школе и здоровье детей : 119 Администрирование школы : 123 Организация школьной библиотеки : 28 Внеклассная работа : 678 Общепедагопические технологии : 225 Классное руководство: 115 Работа с родителями: 100 Школьная поихологическая служба : 157 Couvenuse nansmnes - 41

**В** Готово

Проведение интегрированных уроков биологии и информатики в классах естественнонаучного профиля

Авраменко Елена Александровна, учитель информатики Суворова Маргарита Ивановна, учитель биологии

Интеграция (лат.) - восстановление, восполнение, объединение частей в целое, причем не механическое соединение, а

€ Фестиваль педагогических идей "Открытый урок" 2004-2005 учебного года - Microsoft Internet Explorer

G Hasan · ○ · <mark>× 2 ①</mark> O Ronox **☆ Magamme ④ ② · ③ 回 · □ K 3 3** 

Фестиваль педагогических идей

Статья отнесена к разделам: Преподавание биологии | Преподавание информатики

"Открытый урок" 2004-2005

Адрес: | ∉ 10:\Дополнене\Фестиваль педагогических идей \_Открытый урок\_ 2004-2005 учебного года.htm заглавная страница сайт ИД "Первое сентября" сайт Фестиваля 2003-2004

> взаимопроникновение, взаимовидение. Существует множество видов интеграции: по методам, приемам, способам, уровням, направлениям. Связующим звеном интеграции выступает целостная межпредметная ситуация, которая осмысливается учащимися на уровне обобщения и абстрагирования, и реализуется через анализ причинно-следственных связей, посредством теоретического мышления. Решением межпредметной ситуации становится индивидуальное, необычное видение учеником окружающего мира (в слове, модели, математической функции, графике, программе, схеме).

> Цели образования, которые мы реализуем в нашей гимназии: воспитание человека, самостоятельно творчески мыслящего, умеющего находить и рационально решать проблемы, требуют современных средств обучения, разнообразных методических и педагогических систем и решений. Мы рассматриваем вопросы повышения качества преподавания учебных дисциплин за счет использования современных компьютерных технологий. Информационные технологии дают совершенно новые возможности для творчества, обретения и закрепления различных учебных навыков, позволяют реализовать принципиально новые формы и методы обучения с применением моделирования явлений и процессов.

В концепции структуры и содержания среднего общего образования информатика играет важнейшую роль в формировании современного научного мировоззрения школьников и их подготовке к жизни в условиях современного информационного общества. Курс информатики призван быть системообразующим, он должен подытожить и обобщить знания, направленные на формирование информационной картины мира, полученной на уроках по многим дисциплинам, так как межпредметные связи – важнейший принцип обучения в школе. Их использование способствует целостному восприятию мира и формированию научного мировоззрения учащихся, развитию умения обнаруживать скрытые зависимости и связи, устанавливать причиноследственные связи, переносить ранее усвоенный материал на новый, а также позволяет активизировать уже существующий интерес ученика к предмету или способствует развитию такого интереса.

В гимназии применение НИТ в учебном процессе является одним из приоритетных направлений. Настоящая работа посвящена вопросам интегрирования преподавания биологии и информатики. В ней предлагается ряд практических занятий для проведения уроков или отдельных фрагментов в компьютерном классе, а так же подборку задач по биологии для преподавания информатики в

#### Программы облегчающие чтение

**THE OFF OFF A PARK CNBooksVIbione Kappon-Anten** 

Программа ICE Book Reader может читать форматы \*.lit , \*.pdb, \*.prc и импортировать текст из файлов формата \*.txt

Удобство этой программы – текст в режиме скроллинга (медленно движется по экрану в верх), что позволяет читать книгу не прикасаясь к компьютеру и с далёкого расстояния.

Есть программы, которые сами читают текст синтезированным (компьютерным) голосом

#### Льюис Кэррол Алиса в стране чудес

Перевод, предисловие и примечания Бориса Заходера ГЛАВА НИКАКАЯ, из которой тем не менее можно кое-что узнать

 $A - B$ 

Больше всего на свете я ненавижу обман и люблю честность и потому сразу честно признаюсь, что я вас (совсем немножко!) обманул: на самом деле это не НИКАКАЯ ГЛАВА, а НИКАКАЯ НЕ ГЛАВА - это просто-напросто... Думаете, так я вам и сказал? Нет, подождите. Вот дочитаете до конца, тогда узнаете! А не дочитаете - ну что ж, дело ваше. Только тогда - почти наверняка! - не сумеете правильно прочитать и всю книжку. Да, да! Дело в том, что хотя перед вами - сказка, но сказка эта очень, очень не простая.

Начнем с начала, как советует Червонный Король (вам предстоит с ним скоро встретиться). И даже немножко раньше: с Названия.

# Программы переводчики

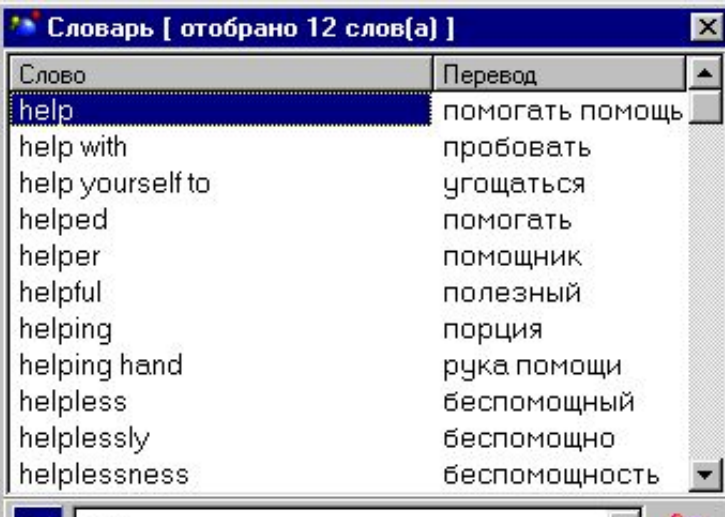

**help** [hɛlp] *n* помощь *f, (charwoman)* прислуга $\triangle$ vt помогать (помочь perf) +dat; with the ~ of (person) с помощью +gen; (tool) при помощи +gen; can I be of  $(\text{any}) \sim ?$  я могу Вам чемнибудь помочь?; ~! помогите!; can I ~ you? An -1

En help

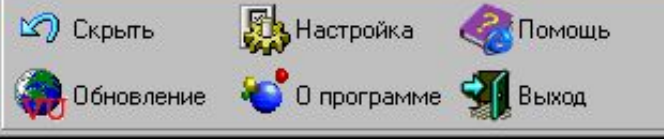

Основная задача этих программ – перевод текста с одного языка на другой.

С помощью программы можно переводить текстовую информацию, представленную в виде документов MS Word, Интернет страниц, почтовых сообщений, справок, а также содержимое различных текстовых окон.

#### *Контрольные вопросы:*

- 1. В каком виде представлен текст в файлах с расширением .pdf.
- 2. Как понимать выражение «распознавание текста»?
- 3. Кто такой Web дизайнер?
- 4. Каково назначение программ-переводчиков?

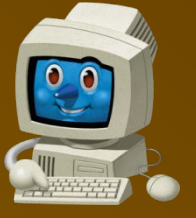

ГОУ СПО «Клинцовский педагогический колледж» Кабинет информатики Космачев Владимир Константинович vlakon54@mail.ru

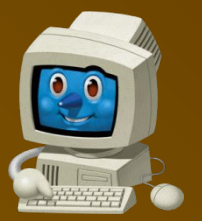